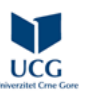

## **Elektrotehnički fakultet / Primijenjeno računarstvo / Stono izdavaštvo**

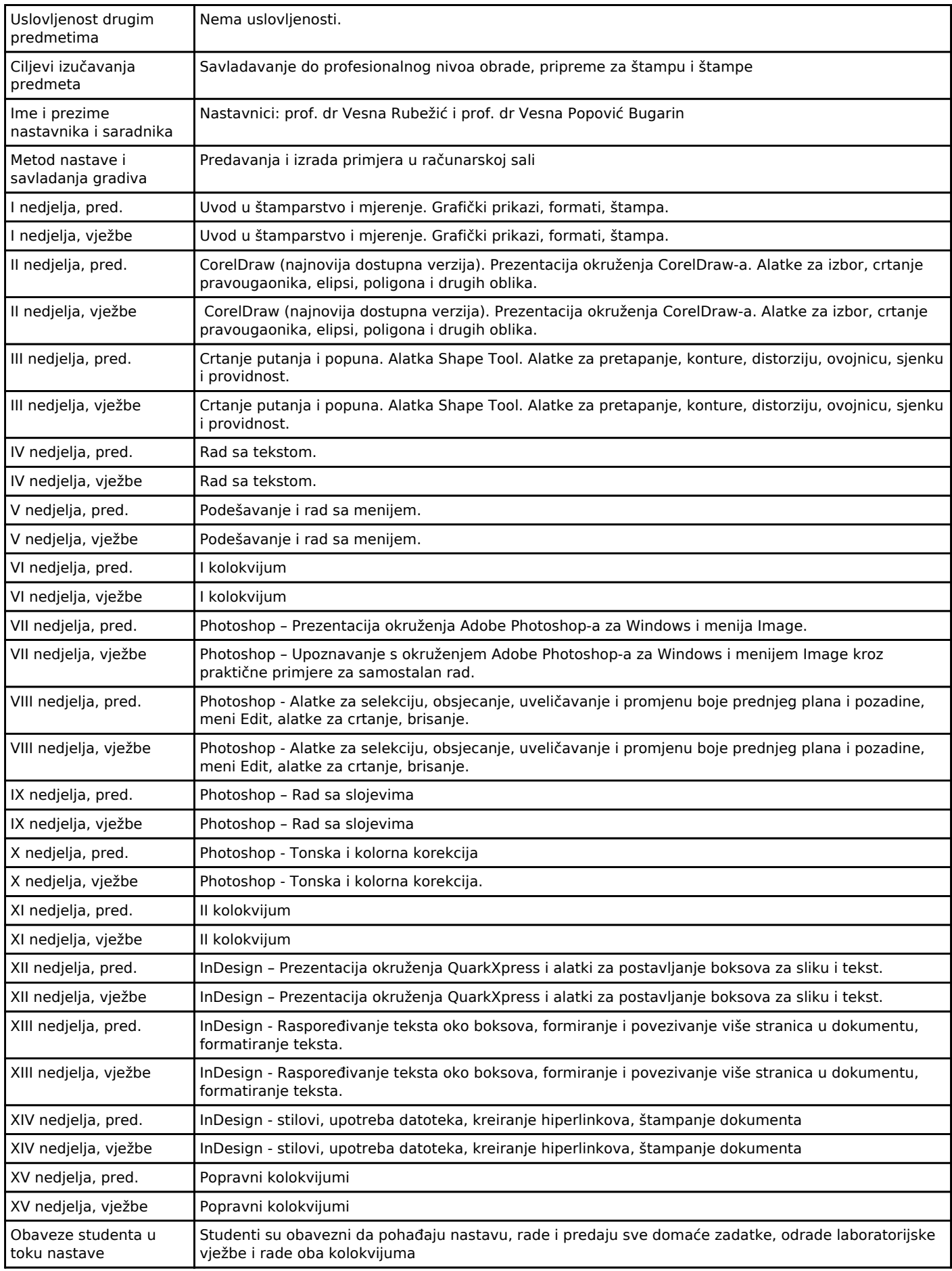

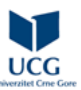

## **ECTS KATALOG SA ISHODIMA UČENJA Univerzitet Crne Gore**

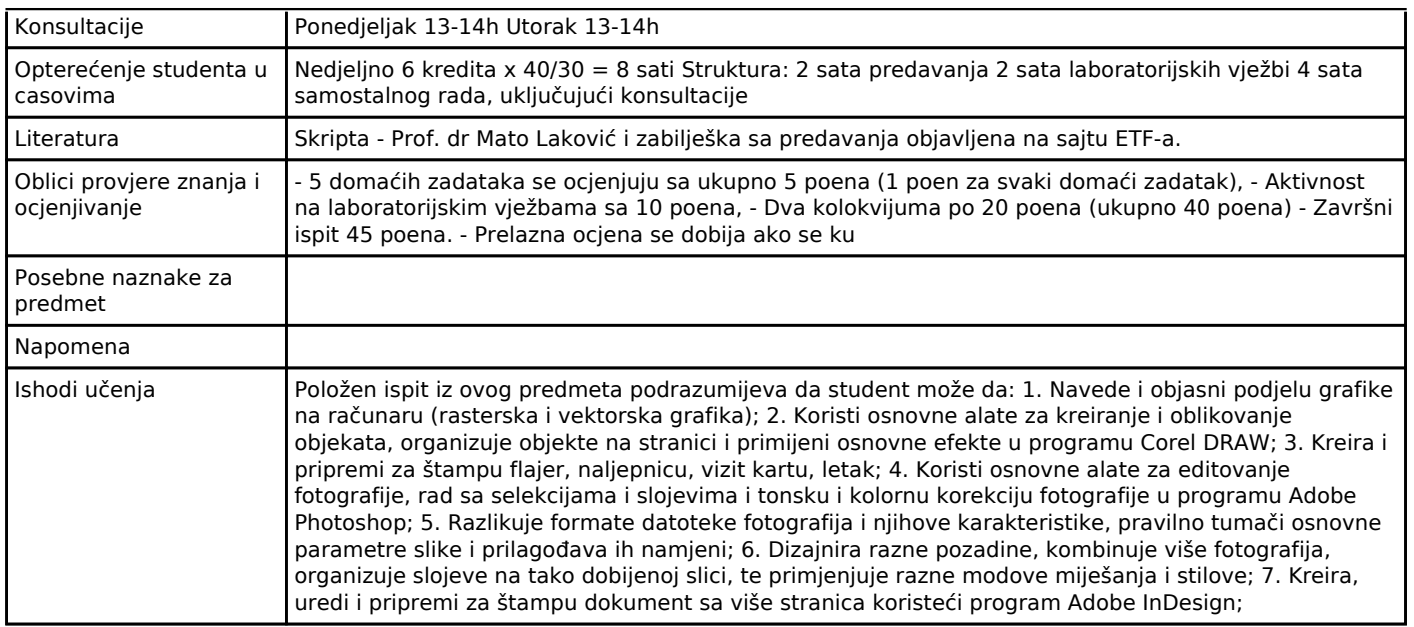